# Министерство науки и высшего образования Российской Федерации Федеральное государственное бюджетное образовательное учреждение высшего образования «Владимирский государственный университет имени Александра Григорьевича и Николая Григорьевича Столетовых»  $(BJITY)$

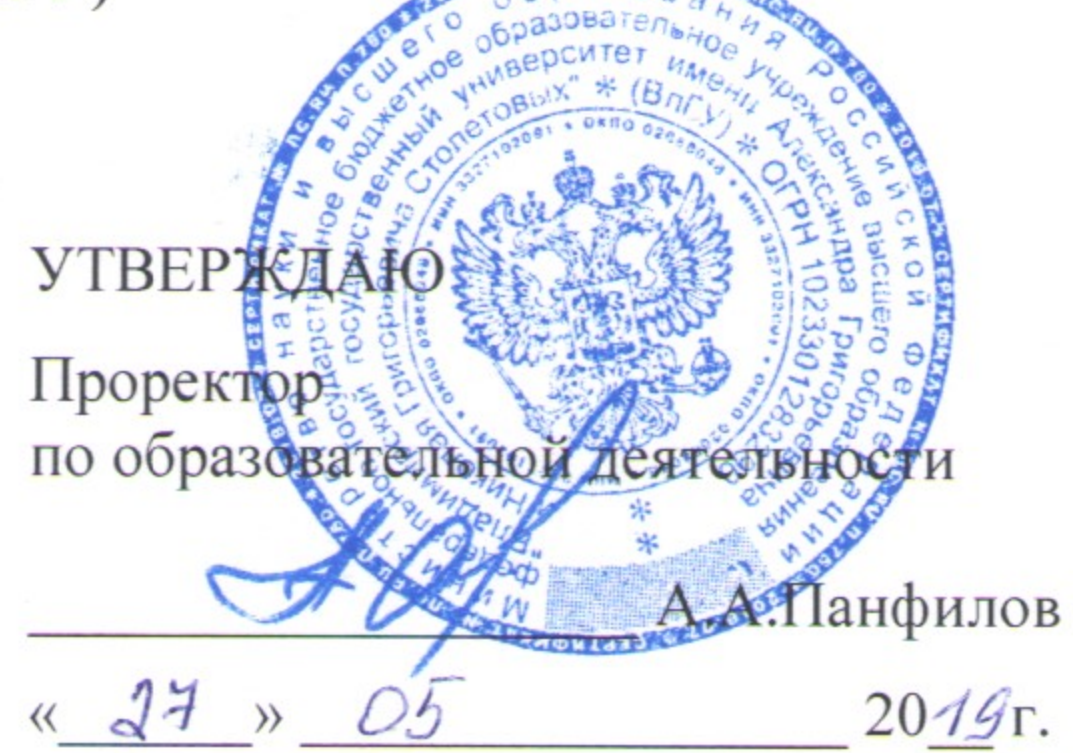

# РАБОЧАЯ ПРОГРАММА ДИСЦИПЛИНЫ ПРИМЕНЕНИЕ СОВРЕМЕННЫХ РАСЧЕТНЫХ КОМПЛЕКСОВ ПРИ ПРОЕКТИРОВАНИИ ЭНЕРГОЭФФЕКТИВНЫХ ЗДАНИЙ

Направление подготовки

08.04.01 «Строительство»

Профиль/программа подготовки

 $h.3,4.7$ 

Теория и проектирование зданий и сооружений

Уровень высшего образования

Форма обучения

магистратура

заочная

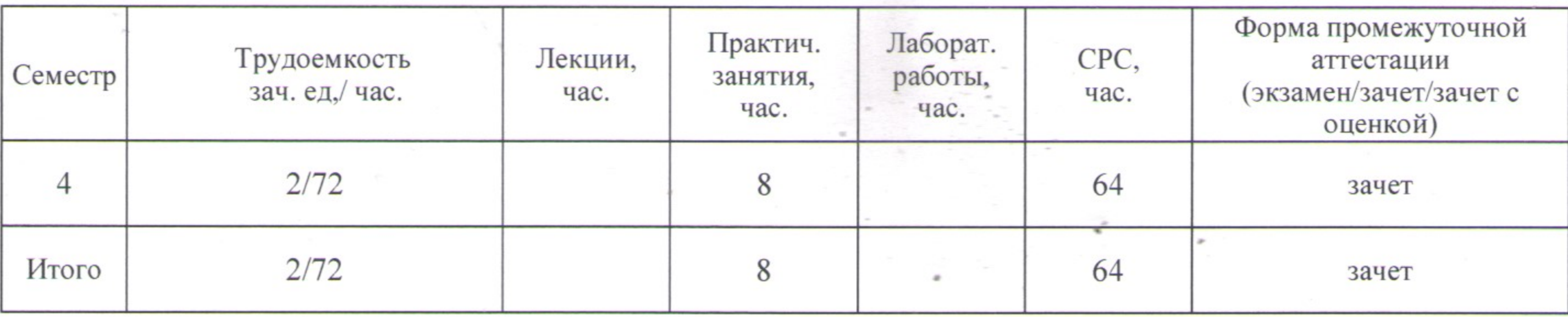

Владимир 2019

#### **1. ЦЕЛИ ОСВОЕНИЯ ДИСЦИПЛИНЫ**

Цель освоения дисциплины - подготовить специалиста для проектно – конструкторской деятельности в области проектирования зданий и сооружений в соответствии с полученной специализацией.

В раскрытом виде это представляется как подготовка студентов:

- к освоению типовых и новых методов расчета и конструирования элементов зданий и сооружений с использованием ЭВМ;

- к освоению современных систем автоматического проектирования в строительстве;

- к практике проведения автоматического проектирования с последующим сравнением результатов с результатами расчетов по программным комплексам;

- к ответственности за результаты профессиональной работы

Задачи: приобретение знаний, умения и навыков в деле автоматизированного проектирования и применения в практике современных расчетных комплексов.

В раскрытом виде задачи представляются как:

- ознакомление магистров с концептуальным подходом к расчету и конструированию основных конструктивных элементов;

- ознакомление с принципиальными проблемами использования систем автоматического проектирования;

- формирование профессиональных умений и навыков по расчету и конструированию с использованием современных расчетных комплексов;

- обучение анализу результатов получаемых с применением систем автоматизированного проектирования.

#### **2. МЕСТО ДИСЦИПЛИНЫ В СТРУКТУРЕ ОПОП ВО**

Дисциплина «Применение современных расчетных комплексов при проектировании энергоэффективных зданий» относится к факультативным дисциплинам.

Пререквизиты дисциплины: «Начертательная геометрия», «Инженерная графика», «Основы архитектуры и строительных конструкций», «Компьютерные методы проектирования и расчета», «Проектирование зданий и сооружений с применением графических и расчетных программных комплексов»

#### **3. ПЛАНИРУЕМЫЕ РЕЗУЛЬТАТЫ ОБУЧЕНИЯ ПО ДИСЦИПЛИНЕ**

Планируемые результаты обучения по дисциплине, соотнесенные с планируемыми результатами освоения ОПОП

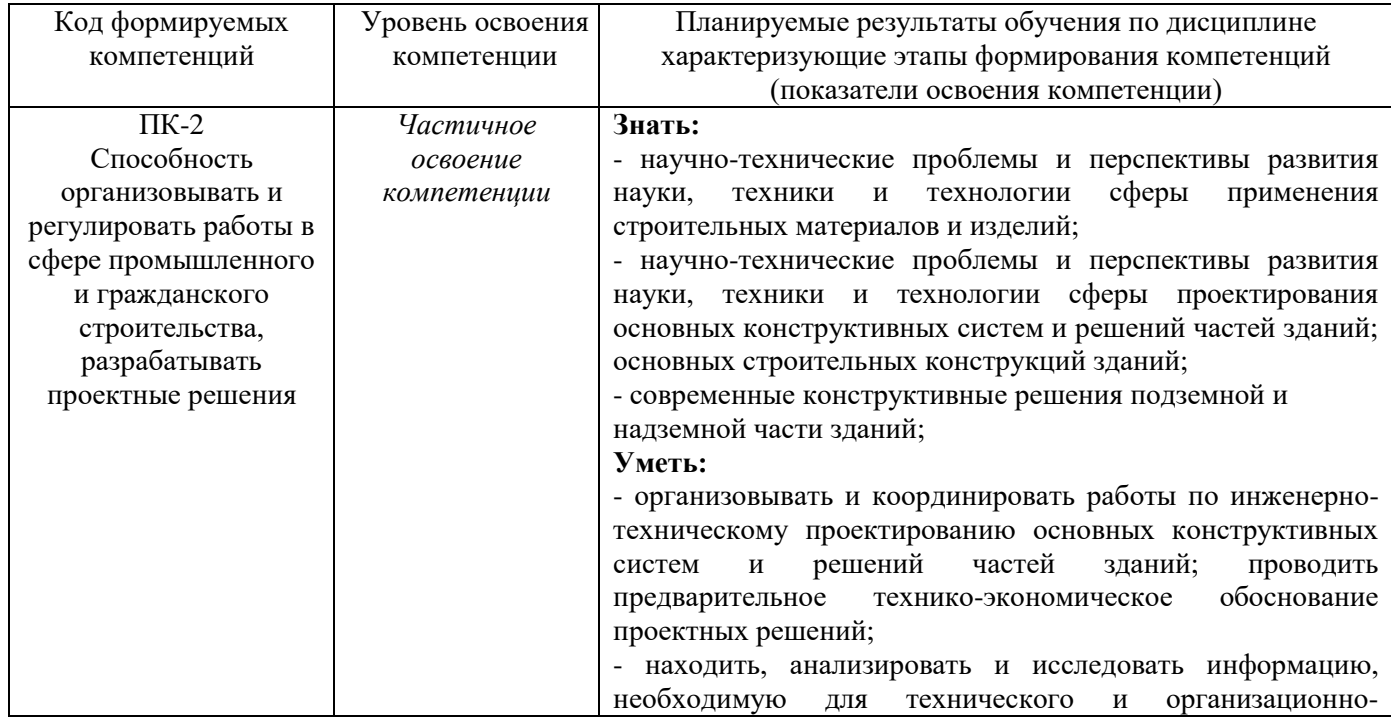

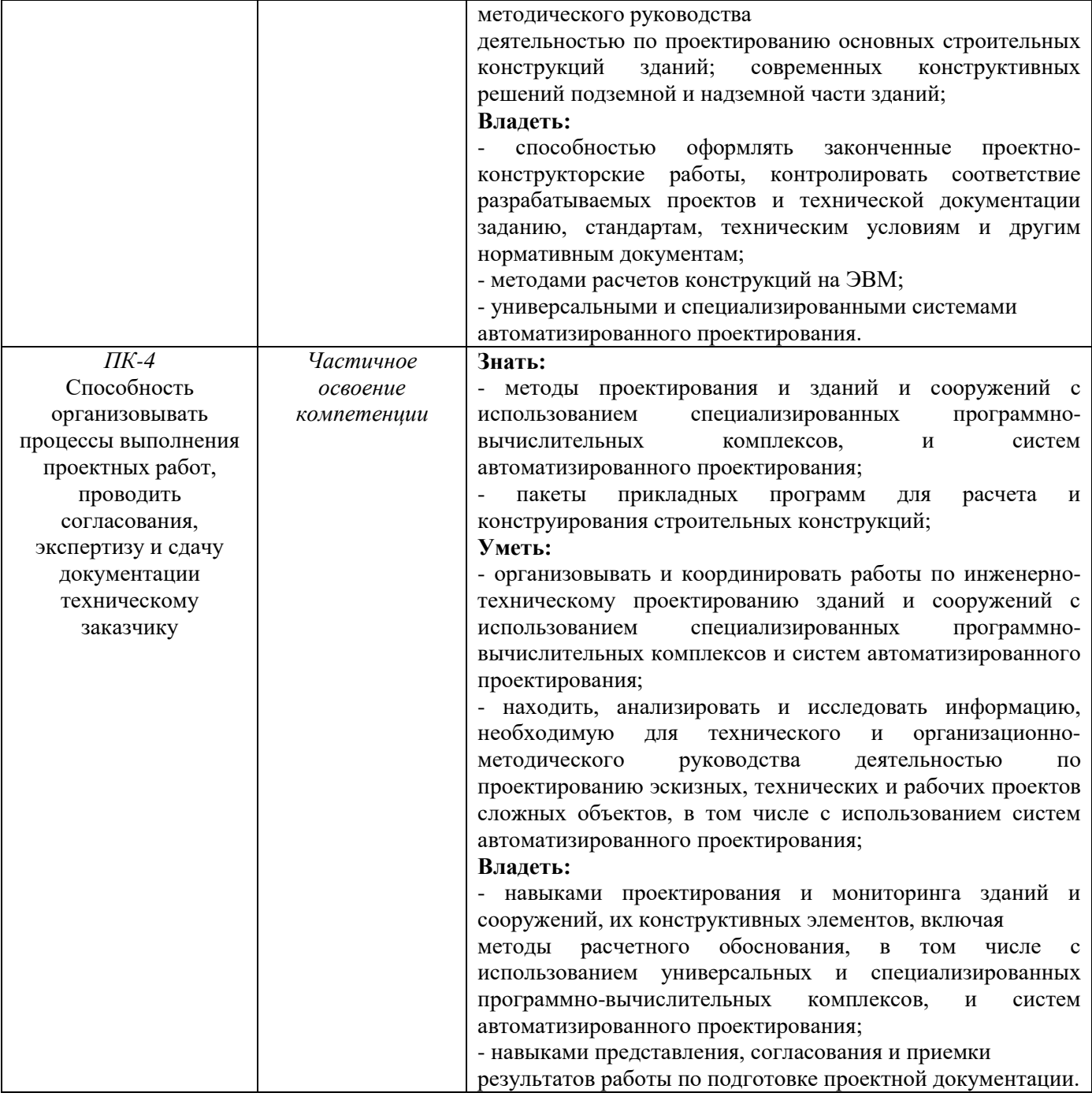

**ОБЪЕМ И СТРУКТУРА ДИСЦИПЛИНЫ**<br>Трудоемкость дисциплины составляет 2 зачетных единиц, 72 часа

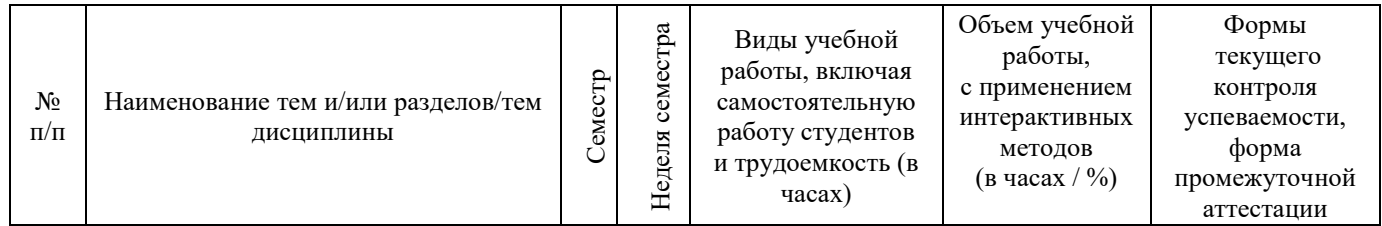

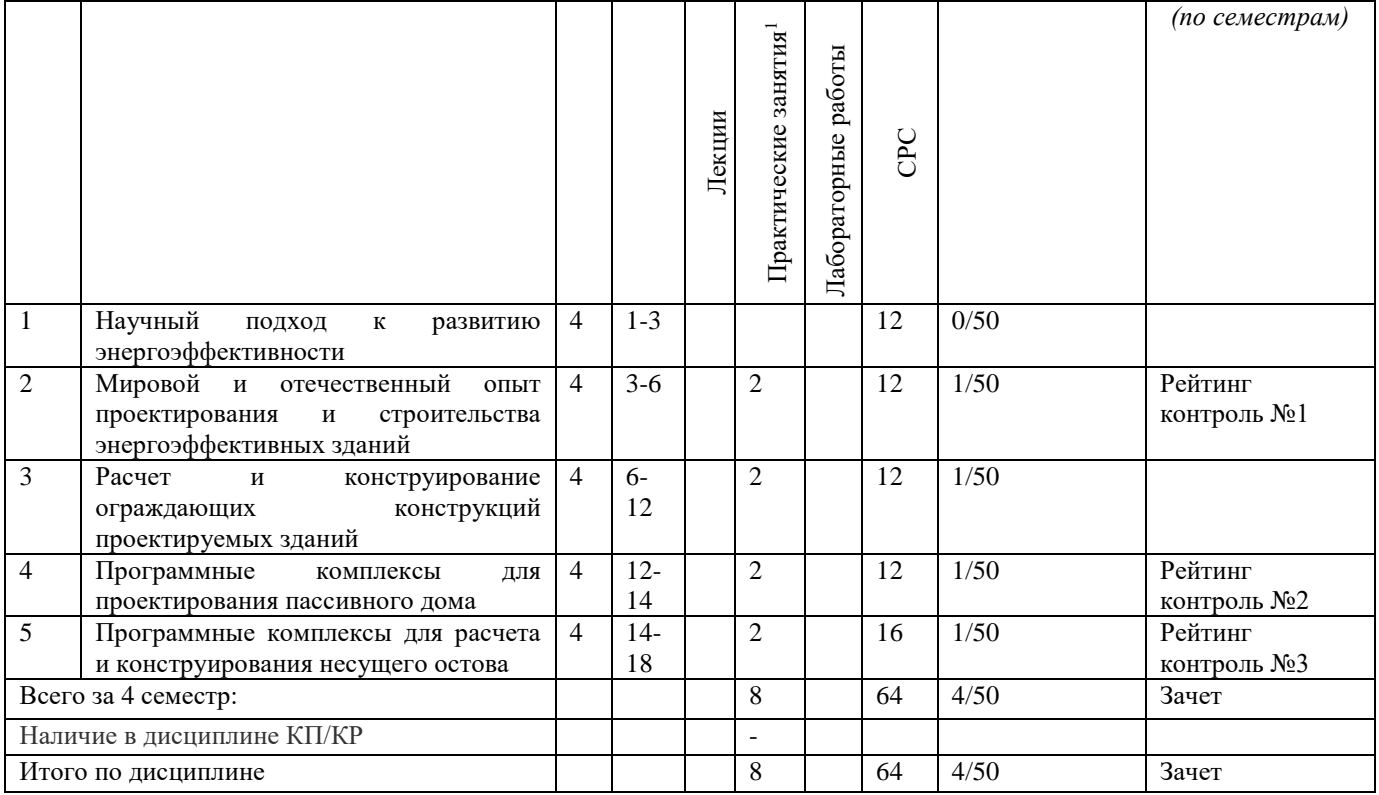

#### **Содержание практических/лабораторных занятий по дисциплине<sup>2</sup>**

Раздел 1. Научный подход к развитию энергоэффективности.

Тема 1.1. Понятие об энергоэффективности. Нормативно-правовая база для проектирования энергоэффективных зданий. Научный подход к развитию энергоэффективности.

Тема 1.2. Развитие энергоэффективности как науки. Общие принципы проектирования энергоэффективных зданий.

Раздел 2. Мировой и отечественный опыт проектирования и строительства энергоэффективных зданий

Тема 2.1. Опыт строительства зданий с низким энергопотреблением с использованием компонентов ПД в России и СНГ.

Тема 2.2. Современные технологии проектирования зданий и сооружений. Основные положения расчета энергоэффективных зданий.

Тема 2.3. Факторы окружающей среды, влияющие на показатели энергоэффективности зданий.

Раздел 3. Расчет и конструирование ограждающих конструкций проектируемых зданий

Тема 3.1. Программный комплекс «SmartCalc». Описание, назначение, основные возможности.

Тема 3.2. Формирование исходных данных для расчета ограждающих конструкций зданий

Тема 3.3. Элементы интерфейса программного комплекса «SmartCalc»

Тема 3.4. Анализ результатов расчета ограждающих конструкций. Рекомендации по корректному проведению расчетов ограждающих конструкций с помощью ПК «SmartCalc».

Раздел 4. Программные комплексы для проектирования пассивного дома

Тема 4.1. Программный комплекс для расчета тепловых мостов в конструкциях зданий «Heat 2». Назначение, основные возможности, решаемые задачи.

Тема 4.2. Формирование исходных данных в ПК «Heat 2»

<u>.</u>

Тема 4.3. Рекомендации по корректному выполнению расчетов тепловых мостов в ПК «Heat 2». Вывод данных расчетов в пост-процессор.

<sup>&</sup>lt;sup>1</sup> Распределение общего числа часов, указанных на практические занятия в УП, с учетом часов на КП/КР

<sup>&</sup>lt;sup>2</sup> Данный пункт вносится в рабочую программу только при наличии практических/лабораторных работ в учебном плане.

Тема 4.4. Анализ данных расчета на тепловые мосты. Составление рекомендаций по проектированию.

Раздел 5. Программные комплексы для расчета и конструирования несущего остова

Тема 5.1. Программный комплекс для расчетов строительных конструкций «Лира». Назначение, основные возможности.

Тема 5.2. Формирование исходных данных в ПК «Лира». Пространственные схемы зданий. Силовой каркас зданий.

Тема 5.3. Выполнение расчета в ПК «Лира». Вывод результатов расчетов.

Тема 5.4. Анализ данных по сечениям и армированию в программном комплексе «Лира».

#### **4. ОБРАЗОВАТЕЛЬНЫЕ ТЕХНОЛОГИИ**

В преподавании дисциплины «Применение современных расчетных комплексов при проектировании энергоэффективных зданий» используются разнообразные образовательные технологии как традиционные, так и с применением активных и интерактивных методов обучения.

Активные и интерактивные методы обучения:

- *Разбор ситуаций из практики конструкторского проектирования и взаимодействия с заказчиками проектных работ (тема № 2.1, 2.2, 2.3);*
- *Групповая дискуссия о влиянии моделирования тепловых процессов на повышение энергоэффективности зданий и сооружений (тема №1.1, 1.2);*
- *Применение имитационных моделей зданий и сооружений (тема №3.1; 4.1, 5.1);*

### **5. ОЦЕНОЧНЫЕ СРЕДСТВА ДЛЯ ТЕКУЩЕГО КОНТРОЛЯ УСПЕВАЕМОСТИ, ПРОМЕЖУТОЧНОЙ АТТЕСТАЦИИ ПО ИТОГАМ ОСВОЕНИЯ ДИСЦИПЛИНЫ И УЧЕБНО-МЕТОДИЧЕСКОЕ ОБЕСПЕЧЕНИЕ САМОСТОЯТЕЛЬНОЙ РАБОТЫ СТУДЕНТОВ**

#### *Оценочные средства для текущего контроля успеваемости:*

Текущий контроль успеваемости проводится в форме рейтинг – контроля.

#### *Вопросы рейтинг – контроля №1*

- 1. Понятие об «Энергоэффективности»;
- 2. Нормативно правовая база для проектирования энергоэффективных зданий;
- 3. Научный подход к развитию энергоэффективности;
- 4. Развитие Энергоэффективности как науки;
- 5. Мировой и отечественный опыт проектирования энергоэффективных зданий;
- 6. Опыт строительства зданий с низким энергопотреблением с использованием компонентов ПД в России и СНГ
- 7. Современные технологии проектирования зданий и сооружений
- 8. Основные положения расчета и проектирования энергоэффективных зданий;
- 9. Факторы окружающей среды, влияющие на показатели энергоэффективности зданий;
- 10. Рекуперативные системы вентиляции в энергоэффективных зданиях.

#### *Вопросы рейтинг – контроля №2*

- 1. Программный комплекс «SmartCalc». Назначение, основные возможности;
- 2. Программный комплекс «SmartCalc». Исходные данные для расчета;
- 3. Элементы интерфейса программного комплекса «SmartCalc»;
- 4. Сворачиваемые панели программного комплекса «SmartCalc»;
- 5. Рекомендации по корректному проведению расчетов ограждающих конструкций с помощью программного комплекса «SmartCalc»;
- 6. Программа «ТеРеМОК». Назначение, основные возможности;
- 7. Программа «ТеРеМОК». Исходные данные для расчета;
- 8. Элементы интерфейса программы «ТеРеМОК»;
- 9. Программный комплекс для расчета тепловых мостов «Heat 2». Назначение, основные возможности;
- 10. Программный комплекс для расчета тепловых мостов «Heat 2». Исходные данные для расчета;
- 11. Элементы интерфейса программного комплекса для расчета тепловых мостов «Heat 2»;
- 12. Рекомендации по корректному проведению расчетов на тепловые мосты с помощью программного комплекса «Heat 2».

#### *Вопросы рейтинг – контроля №3*

- 1. Обзор программных комплексов для расчета и конструирования несущего остова зданий;
- 2. Понятие об информационном моделировании зданий;
- 3. Технология проектирования зданий и сооружений BIM;
- 4. Программный комплекс для расчетов строительных конструкций «Лира». Назначение, основные возможности.
- 5. Формирование исходных данных в ПК «Лира». Пространственные схемы зданий. Силовой каркас зданий.
- 6. Выполнение расчета в ПК «Лира». Вывод результатов расчетов.
- 7. Анализ данных по сечениям и армированию в программном комплексе «Лира»
- 8. Принципы работы программных комплексов для расчета строительных конструкций. Метод конечных элементов.

#### *Оценочные средства для контроля самостоятельной работы студентов:*

Контрольные вопросы для самоподотовки:

- 1. Порядок выполнения расчета ограждающих конструкций зданий и сооружений в программном комплексе «SmartCalc»;
- 2. Порядок выполнения расчета узлов примыкания конструкций в программном комплексе «Heat 2»;
- 3. Порядок выполнения расчета несущего каркаса здания в программном комплексе «Лира»;

#### *Оценочные средства для промежуточной аттестации по итогам освоения дисциплины:*

Вопросы к зачету:

- 1. Понятие об «Энергоэффективности». Понятие «Пассивного дома»;
- 2. Нормативно правовая база для проектирования энергоэффективных зданий;
- 3. Научный подход к развитию энергоэффективности;
- 4. Развитие Энергоэффективности как науки;
- 5. Мировой и отечественный опыт проектирования энергоэффективных зданий;
- 6. Опыт строительства зданий с низким энергопотреблением с использованием компонентов ПД в России и СНГ
- 7. Современные технологии проектирования зданий и сооружений
- 8. Основные положения расчета и проектирования энергоэффективных зданий;
- 9. Факторы окружающей среды, влияющие на показатели энергоэффективности зданий;
- 10. Рекуперативные системы вентиляции в энергоэффективных зданиях.
- 11. Программный комплекс «SmartCalc». Назначение, основные возможности;
- 12. Программный комплекс «SmartCalc». Исходные данные для расчета;
- 13. Элементы интерфейса программного комплекса «SmartCalc»;
- 14. Сворачиваемые панели программного комплекса «SmartCalc»;
- 15. Рекомендации по корректному проведению расчетов ограждающих конструкций с помощью программного комплекса «SmartCalc»;
- 16. Программа «ТеРеМОК». Назначение, основные возможности;
- 17. Программа «ТеРеМОК». Исходные данные для расчета;
- 18. Элементы интерфейса программы «ТеРеМОК»;
- 19. Программный комплекс для расчета тепловых мостов «Heat 2». Назначение, основные возможности;
- 20. Программный комплекс для расчета тепловых мостов «Heat 2». Исходные данные для расчета;
- 21. Элементы интерфейса программного комплекса для расчета тепловых мостов «Heat 2»;
- 22. Рекомендации по корректному проведению расчетов на тепловые мосты с помощью программного комплекса «Heat 2».
- 23. Обзор программных комплексов для расчета и конструирования несущего остова зданий;
- 24. Понятие об информационном моделировании зданий;
- 25. Технология проектирования зданий и сооружений BIM;
- 26. Программный комплекс для расчетов строительных конструкций «Лира». Назначение, основные возможности.
- 27. Формирование исходных данных в ПК «Лира». Пространственные схемы зданий. Силовой каркас зданий.
- 28. Выполнение расчета в ПК «Лира». Вывод результатов расчетов.
- 29. Анализ данных по сечениям и армированию в программном комплексе «Лира»
- 30. Принципы работы программных комплексов для расчета строительных конструкций. Метод конечных элементов.

Фонд оценочных средств для проведения аттестации уровня сформированности компетенций обучающихся по дисциплине оформляется отдельным документом.

#### *Самостоятельная работа в форме практических работ:*

#### Практическая работа №1.

Расчет 5 типов ограждающих конструкций в программном комплексе Smartcalk. Согласно выданному заданию на проектирование сформировать 5 типов ограждающих конструкций различного состава для жилого здания определенного климатического района.

#### Практическая работа №2.

Расчет ограждающей конструкции здания на тепловые мосты в программном комплексе Heat 2. Согласно выданному заданию на проектирование выполнить расчет одного из 4х узлов примыкания перекрытия здания к несущей стене. Выдать рекомендацию по устранению тепловых мостов в конструкции.

#### Практическая работа №3.

Расчет металлической рамы промышленного здания. Согласно выданному заданию на проектирование выполнить расчет несущего каркаса промышленного здания, осуществить подбор сечений конструкций, исходя из принципов повышения энергоэффективности.

Фонд оценочных средств для проведения аттестации уровня сформированности компетенций обучающихся по дисциплине оформляется отдельным документом.

#### **6. УЧЕБНО-МЕТОДИЧЕСКОЕ И ИНФОРМАЦИОННОЕ ОБЕСПЕЧЕНИЕ ДИСЦИПЛИНЫ**

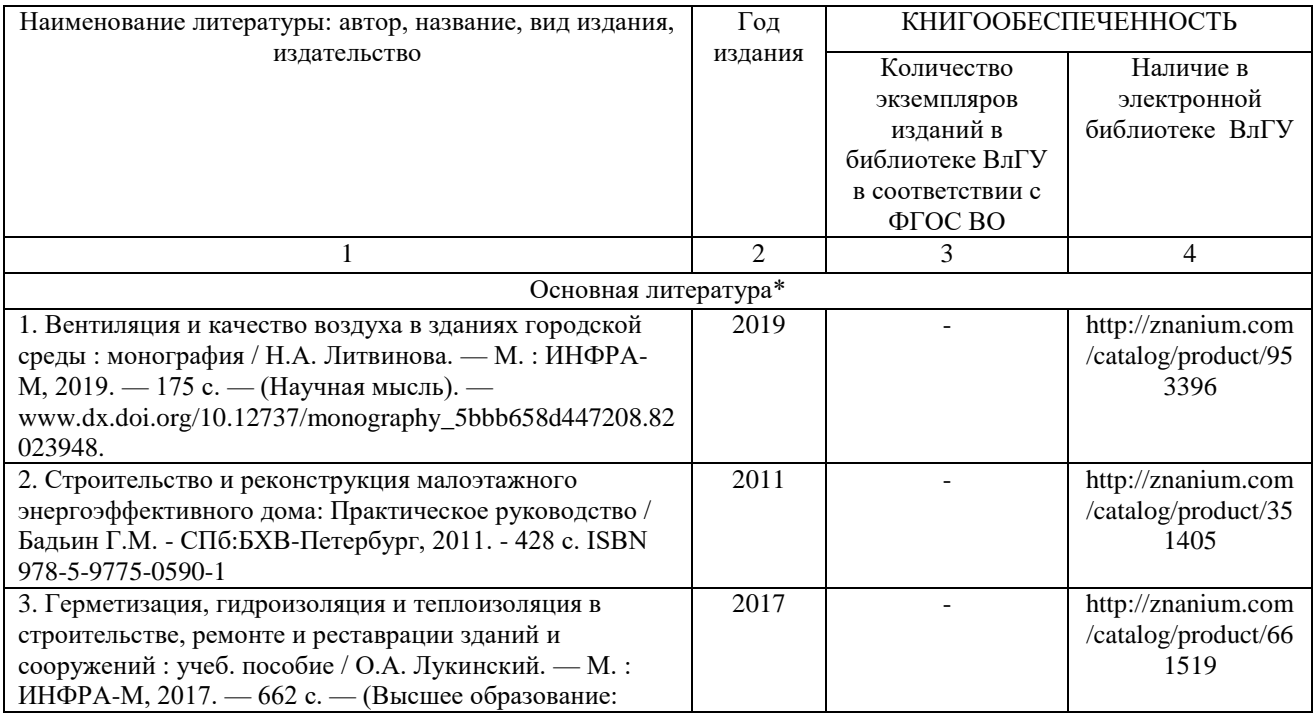

#### **7.1. Книгообеспеченность**

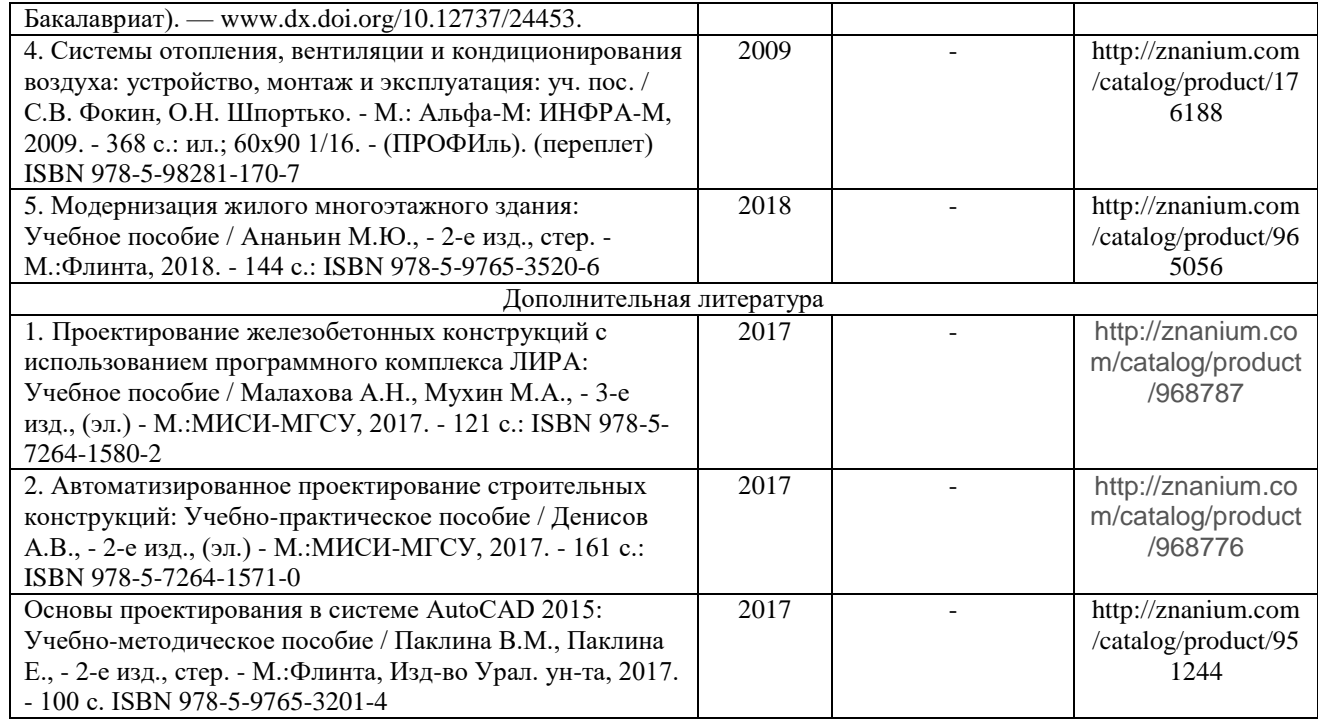

*\*не более 5 источников*

#### **7.2. Периодические издания**

1. Вестник Брянского государственного технического университета. Вестник гражданских

инженеров.

2. Вестник Иркутского государственного технического университета

3. Вестник Самарского государственного технического университета. Серия – технические науки.

#### **7.3. Интернет-ресурсы**

- 1. https://elibrary.ru
- 2. https://znanium.com/
- 3. http://www.iprbookshop.ru/

#### **8. МАТЕРИАЛЬНО-ТЕХНИЧЕСКОЕ ОБЕСПЕЧЕНИЕ ДИСЦИПЛИНЫ**

Для реализации данной дисциплины имеются специальные помещения для проведения занятий *практического/лабораторного типа.* Практические/лабораторные работы проводятся в компьютерном классе в аудитории № 504а-2 (Компьютерный класс, количество студенческих мест – 16, площадь 52,1 м2) на специализированном программном обеспечении и в аудитории 148-4 (Учебная лаборатория, количество студенческих мест – 30, площадь 160 м2).

Оснащенность специальных помещений и помещений для самостоятельной работы:

148-4: Учебная лаборатория, оснащение: Макеты демонстрационно-лабораторный "Домик из блоков", "Домик из бруса", "Домик из кирпича", стол лабораторный ЭПМ СТ -2-1,2/8, учебнолабораторный комплект "Свойства строительных материалов", стенд интерактивный светодинамический "Принципиальная схема ветровой электростанции", прибор ИПС-МГ4,03 измерения прочности бетона, Машина разрывная Р 50 авто, Измеритель прочности бетона ИПС-МГ4,03 электронный, Измеритель теплопроводности ИТП-МГ4-250, Измерительный комплекс TML TDS530 10-канальный, Камера испытательная "тепла/холода/влаги" КХТВ-800/70,150, Пресс гидравлический для склейки бруса SL150-6GM, Весы лабораторные электронные CAS MWP-3000, Измеритель влажности testo 616, Измерительная система для определения воздухопроницаемости Minneapolis BlowerDoor modell 4.1, Измерительный комплекс 100-канальный TDS-530, Интерактивный мультимедийный комплекс AHA CSLED-84, Машина учебная универсальная испытательная "Механические испытания материалов "МИ-50У", Логгер данных температуры и влажности testo 174H, Люксметр testo 540, Пирометр АКИП-9307, Твердомер портативный комбинированный МЕТ-УД.

504а-2: Компьютерный класс с 12 рабочими станциями (компьютер (Intel ® Core™ i7-7700K CPU @ 4.20GHz 4.20GHz. 32.0 Gb., NVIDIA GeForce GTX 1080, SSD 500 Gb., HDD 1 Tb., Монитор Samsung 32', мышь, клавиатура Win10, Microsoft Office 2013, ПК ЛИРА 10.10 учебная версия, SCAD Office 21 учебная версия, AutoCAD 2016 Версия для учебных заведений, КОМПАС-3D V12) с выходом в Internet, 1 телевизор Sony KD-60XG7096, 1 преподавательский компьютер (Intel ® Core™ i7-7700K CPU @ 4.20GHz 4.20GHz. 32.0 Gb., NVIDIA GeForce GTX 1080, SSD 500 Gb., HDD 1 Tb., Монитор Samsung 32', мышь, клавиатура Win10, Microsoft Office 2013, ПК ЛИРА 10.10 учебная версия, SCAD Office 21 учебная версия, AutoCAD 2016 Версия для учебных заведений, КОМПАС-3D V12)

Перечень используемого лицензионного программного обеспечения: Windows 10 Корпоративная MSDN подписка: Идентификатор подписчика: 700619248; Microsoft Office 2013 Microsoft Open License 66772217; программный комплекс «SmartCalk» - бесплатная учебная версия, программный комплекс «Heat 2» - бесплатная учебная версия и программный комплекс «Лира 10.10» учебная версия, лицензия №ЛСМ1010190000088.

Рабочую программу составил

 $\begin{aligned} \mathbf{x} & = \mathbf{y} \\ \mathbf{y} & = \mathbf{y} \\ \mathbf{y} & = \mathbf{y} \\ \mathbf{y} & = \mathbf{y} \\ \mathbf{y} & = \mathbf{y} \\ \mathbf{y} & = \mathbf{y} \\ \mathbf{y} & = \mathbf{y} \\ \mathbf{y} & = \mathbf{y} \\ \mathbf{y} & = \mathbf{y} \\ \mathbf{y} & = \mathbf{y} \\ \mathbf{y} & = \mathbf{y} \\ \mathbf{y} & = \mathbf{y} \\ \mathbf{y} & = \mathbf{y} \\ \mathbf{y} & = \mathbf{y} \\ \mathbf{y}$ 

Kouseck

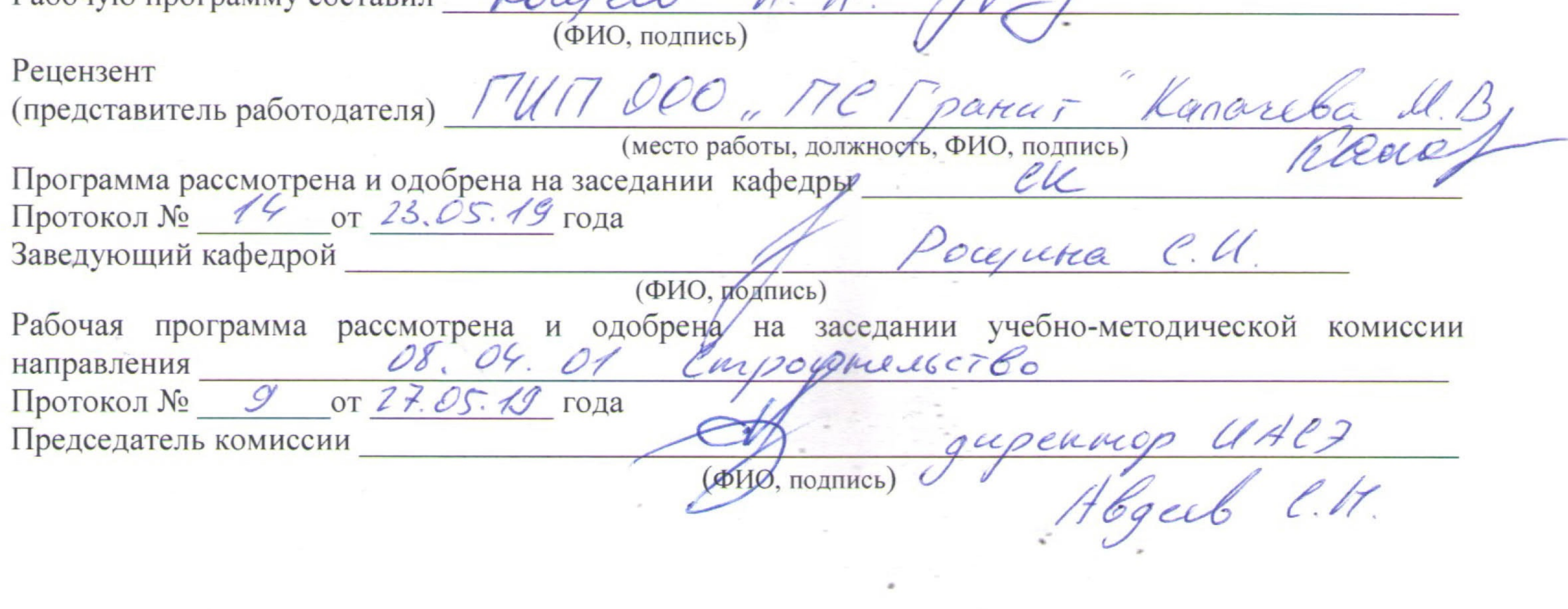

### **РЕЦЕНЗИЯ**

## на рабочую программу по дисциплине

«Применение современных расчетных комплексов при проектировании энергоэффективных зданий» для студентов 2 курса магистратуры Института архитектуры, строительства и энергетики,

разработанную ассистентом кафедры «Строительные конструкции»

Кощеевым А.А.

Рабочая программа по дисциплине «Применение современных расчетных комплексов при проектировании энергоэффективных зданий» предназначена для студентов магистратуры, обучающихся по направлению 08.04.01. «Строительство», программе подготовки «Теория и проектирование зданий и сооружений» в заочной форме. Дисциплина относится к факультативным дисциплинам ОПОП ВО.

Рабочая программа подготовлена для практических занятий, рассчитана на один семестр обучения. Общая трудоемкость дисциплины - 2 зачетных единицы - 72 часа. Целью освоения дисциплины является подготовка специалиста для проектно - конструкторской деятельности в области проектирования зданий и сооружений в соответствии с полученной специализацией; задачами - приобретение знаний, умения и навыков в деле автоматизированного проектирования и применения в практике современных расчетных комплексов.

Программа курса позволяет сформировать необходимые для профессиональной деятельности компетенции:

ПК-2 Способность выполнять обоснование проектных решений зданий и сооружений промышленного и гражданского назначения;

ПК-3 Обладание знаниями методов проектирования с использованием универсальных

и специализированных программно - вычислительных комплексов и систем автоматизированного проектирования

Рабочая программа в достаточной мере сопровождается пояснениями и ссылками на нормативную литературу. Это позволяет преподавателю выстроить занятия и ориентировать студентов на самостоятельную работу.

Рабочая программа ассистента кафедры СК Кощеева А.А. составлена в строгом соответствии с требованиями ФГОС ВО по направлению 08.04.01. «Строительство», программы подготовки «Теория и проектирование зданий и сооружений» и требованиями работодателей г. Владимира и Владимирской области.

ГИП ООО «Проектная студия «Гранит»

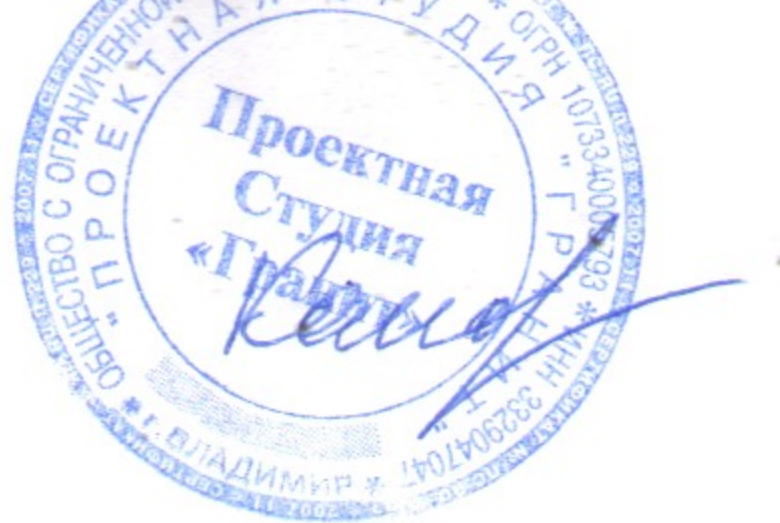

М.В.Калачева